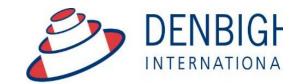

Administration Solutions for Education

# Wycliffe External Authentication Document User Setup Documentation

### **Configuring External Authentication on the FileMaker Server**

 Configure the FileMaker Server to authenticate against both FileMaker and External Server Accounts

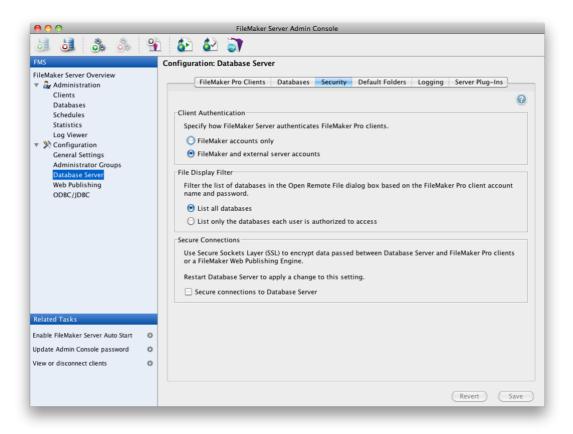

2. Configure the operating system of your server to be authenticating against your primary LDAP Server – Open Directory on MacOS X or Active Directory on Windows.

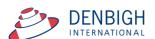

3. Create the following groups in your LDAP Server, and allocate ALL users who need access to Denbigh Admin to **db\_staff**, which is the generic lowest level of access. Please ensure that all account group names are created using lower-case. This is especially important for MacOS X deployments.

| db_admin                | db_markbook_admin     | db_markbook_admin |  |
|-------------------------|-----------------------|-------------------|--|
| db_attendance           | db_markbook_entry     | db_markbook_entry |  |
| db_attendance_staff     | db_medical_write      | db_medical_write  |  |
| db_bulk_senders         | db_medical_read       | db_medical_read   |  |
| db_calendar             | db_music              | db_music          |  |
| db_community            | db_principle          | db_principle      |  |
| db_correspondence_write | db_pastoral_care      |                   |  |
| db_correspondence_read  | db_registrar          |                   |  |
| db_curriculum           | db_references         |                   |  |
| db_dba                  | db_reports_doslevel   |                   |  |
| db_discipline           | db_reports_supervisor |                   |  |
| db_extra_curricular     | db_sport              | db_sport          |  |
| db_finance_write        | db_staff              |                   |  |
| db_finance_read         | db_sms_write          |                   |  |
| db_foundation           | db_sms_read           |                   |  |
| db_hr_write             | db_students           |                   |  |
| db_hr_read              | db_textbooks          |                   |  |
| db_learning             | db_timetable          | db_timetable      |  |

- 4. Membership of **db\_staff** is mandatory for all users. Adding users to additional groups, will increase the level of access to the system. Please refer to *Appendix A* for examples of specific roles, and *Appendix B* for which groups may be required to grant the required access.
- 5. Any member of the LDAP Groups should now be able to log into Denbigh Administration, using the launcher file supplied (Denbigh Admin.fp7) or by launching FileMaker Pro, choosing File > Open Remote... from the menubar and selecting the MainMenu from the list of available files.
- 6. When a user logs into Denbigh Administration, however, the system will attempt to match their login with a staff record in the staff file. This allows for some user specific preferences and validation to be referenced, in particular the email functionality within Denbigh Admin, as the system needs to know who the sender is, and whether they are authorised to originate emails from within Denbigh Admin.

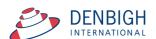

### **Configuring staff records in Denbigh Administration**

1. Staff records in the Staff file need to be configured with the users' login names, and email shortnames (i.e. the text before the @ in the email address. To access staff records, log in with a full administrator's password, and click on Staff Details on the Main Menu.

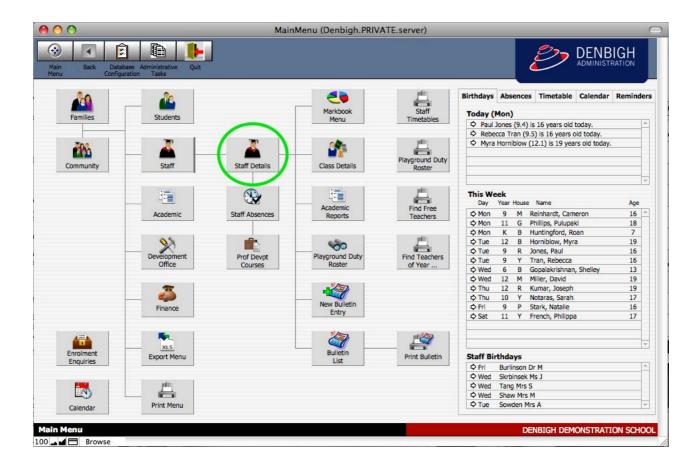

2. Find the required staff member and then click on the Confidential > Account / Email Info / Security tabs.

The top left section of the tab in this form view contains the following fields:

**Login Name** – this is the key field that will link the user's id to their staff record. It must be entered exactly as the login name that will be typed in when logging into Denbigh Admin. If the login names can be entered in different forms (i.e. shortname or longname) then enter each variation that will allow a successful authentication against the LDAP server.

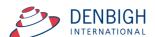

**Email Username** – this field is used by the emailing system within Denbigh Admin and will designate the 'Email From' value when sending emails.

**Allow Email** – a user can be prevented from sending emails from within Denbigh Admin by setting this value to 'No'

## **Examples of User Group Memberships**

Membership of **db\_staff** is mandatory for all users. Following are a few examples of how a user's group memberships may be configured to suit specific roles. Each institution, however, will have different requirements for specific people, so refine as required:

| Title                    | Description                                                                                                    | Group Memberships                              |
|--------------------------|----------------------------------------------------------------------------------------------------|------------------------------------------------|
| Database Administrator   | Full access to the entire system, including access to structure, and bypass of many validations. Use with extreme care                            | db_dba                                         |
| Registrar                | Main data entry operator for family and students. Access to change student's status from future to enrolled, and to alumni. All address data etc. | db_staff<br>db_registrar<br>db_addresses       |
| Attendance Administrator | Access to manage all absence data for students, and issue correspondence to parents regarding unexplained absences                                | db_staff db_attendance db_correspondence_write |
| Curriculum Coordinator   | Management of all class data, enrolling students in subjects, configuring academic reports etc                                                    | db_staff<br>db_curriculum<br>db_markbook_admin |
| Timetabler               | No access to create or delete classs records, but access to manage timetables, grounds duy rosters etc                                            | db_staff<br>db_timetables                      |
| Teacher                  | Read access to non-confidential data, and write access to reports and markbook results                                                            | db_staff                                       |

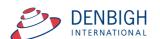

# **Summary of Wycliffe Files, Accounts and Privileges**

The following table provides an overview of which accounts (LDAP Groups) have been assigned to each file, and an indication of the level of access granted. Accounts are listed in authentication order so level of access will be granted depending on what groups a staff member belongs to.

| Account Names | Files Accessible         | Privilege sets                  |
|---------------|--------------------------|---------------------------------|
| db_dba        | Addresses                | Data entry with auditing        |
|               | Attendance               | Data entry with auditing with   |
|               |                          | layouts                         |
|               | Attendance archive       | Data entry with auditing with   |
|               |                          | layouts                         |
|               | Calendar                 | Data entry with auditing        |
|               | Classes                  | Data entry with auditing        |
|               | Community                | Data entry with auditing        |
|               | Compliance               | Full Access                     |
|               | Correspondence           | Data entry with auditing        |
|               | Denbigh calendar         | Data entry with auditing        |
|               | Email                    | Data entry with auditing        |
|               | Extra curricular         | Data entry with auditing        |
|               | Family                   | Data entry with auditing        |
|               | Internal messaging       | Data entry with auditing        |
|               | Magellan                 | DBA                             |
|               | Markbook group students  | Data entry with auditing        |
|               | Mark group tasks         | Data entry with auditing        |
|               | Notes                    | Data entry with auditing        |
|               | Photos                   | Data entry with auditing        |
|               | Reports                  | DBA                             |
|               | SMS                      | Data entry with auditing        |
|               | Staff                    | Data entry with auditing        |
|               | Student class enrolments | Data entry with auditing        |
|               | Student current          | Data entry with auditing        |
|               | Test results             | Data entry with auditing        |
|               | Textbooks                | Data entry with auditing        |
|               | Timetable                | Data entry with auditing        |
|               | Transport passes         | Data entry with auditing        |
| db_addresses  | Addresses                | Data entry with auditing        |
| db_admin      | Addresses                | Data entry with auditing        |
|               | Community                | All except community delete     |
|               |                          | Data entry with auditing        |
|               | Compliance               | Data Entry with Auditing        |
|               | Email                    | View edit create delete limited |
|               | Family                   | field access                    |
|               |                          | AdminStaff                      |
|               | Magellan                 | Office administration           |
|               | Student current          | Data entry with auditing        |
|               | Transport passes         |                                 |
|               |                          |                                 |

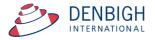

| db_attendance    | Attendance               | Data entry with auditing                           |
|------------------|--------------------------|----------------------------------------------------|
| db_attendance    | Attendance archive       | Data entry with auditing  Data entry with auditing |
|                  | Classes                  | Data entry with auditing  Data entry with auditing |
|                  | Magellan                 | Attendances                                        |
| dh madiael write | Attendance               |                                                    |
| db_medical_write |                          | Data entry with Auditing medical                   |
| II CC            | Student current          |                                                    |
| db_staff         | Attendance               | Attendance                                         |
|                  | Addresses                | Read-only with auditing                            |
|                  | Attendance archive       | Read-only with auditing                            |
|                  | Calendar                 | Read-only with auditing                            |
|                  | Classes                  | Read-only with auditing                            |
|                  | Community                | View only most fields                              |
|                  | Correspondence           | No access                                          |
|                  | Denbigh calendar         | Read-only with auditing                            |
|                  | Email                    | Staff access                                       |
|                  | Extra curricular         | View only                                          |
|                  | Family                   | Teachers view with limited fields                  |
|                  |                          | Normal                                             |
|                  | Internal messaging       | Tachingstaff                                       |
|                  | Magellan                 | Read-only with auditing                            |
|                  | Markbook group students  | Read-only with auditing                            |
|                  | Markbook group task      | Teachers                                           |
|                  | Notes                    | View only                                          |
|                  | Photos                   | View and record level edit                         |
|                  | Reports                  | Public read write                                  |
|                  | Sms                      | Minimal access teachers                            |
|                  | Staff                    |                                                    |
|                  |                          | Teachers                                           |
|                  | Student class enrolments | General staff                                      |
|                  | Student current          | Read-only with auditing                            |
|                  | Test results             | Read-only with auditing                            |
|                  | Textbooks                | Read-only with auditing                            |
|                  | Timetable                | Data entry with auditing                           |
|                  | Transport passes         | , ,                                                |
| db_calendar      | Calendar                 | Data entry with auditing                           |
|                  | Denbigh calendar         | Calendar entry                                     |
| db curriculum    | Classes                  | Data entry with auditing                           |
|                  | Magellan                 | Head Teachers                                      |
|                  | Reports                  | Data entry with auditing                           |
|                  | Student class enrolments | Data entry with auditing                           |
|                  | Test results             | Data entry with auditing                           |
| db_faculty       | Classes                  | Data entry for heads of faculty                    |
| as_racarty       |                          | HeadsofFaculty                                     |
|                  | Magellan                 |                                                    |
| db_registrar     | Community                | All except community delete                        |
| an_registrar     | Community                | View edit create delete limited                    |
|                  | Compliance               | Data Entry with Auditing                           |
|                  | Compliance               | Data Liitiy With Audithig                          |

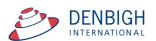

|                         | Family                   | field access                     |
|-------------------------|--------------------------|----------------------------------|
|                         |                          | Registrar                        |
|                         | Notes                    | Data entry with auditing         |
|                         | Photos                   | Data entry with auditing         |
|                         | Student class enrolments | Register                         |
|                         | Student current          | Data entry with auditing         |
|                         | Test results             | Data entry with auditing         |
|                         | Transport passes         |                                  |
| db_hr_write             | Community                | All except community delete      |
|                         |                          | Create edit delete all           |
|                         | Staff                    |                                  |
| db_community            | Community                | All except community delete      |
|                         |                          |                                  |
| db_correspondence_write | Correspondence           | Create, edit delete layout       |
| db_correspondence_read  | Correspondence           | View only                        |
| db_sport                | Extra curricular         | Sport                            |
| db_extra_curricular     | Extra curricular         | Extra curricular                 |
| db_music                | Extra curricular         | Music                            |
| db_finance_write        | Family                   | Accounts                         |
|                         | Notes                    | Accounts                         |
|                         | Student current          | Accounts                         |
| db_finance_read         | Family                   | Accounts                         |
|                         | notes                    | accounts                         |
| db_pastoral_care        | Magellan                 | Coordinators                     |
|                         | notes                    | Pastoral care                    |
| db_maintenance          | Magellan                 | AdminStaff                       |
| db_timetable            | Magellan                 | Timetablers                      |
| db_discipline           | Magellan                 | Nonteachingstaff                 |
| db_medical              | Magellan                 | Frontdesk firstaid               |
| db_markbook_admin       | Markbook group students  | Create edit delete in all        |
|                         | Mark book group tasks    | Create edit delete in all        |
| db_markbook_entry       | Markbook groups students | Record level permissions         |
|                         | Markbook group tasks     | Teacher record level permissions |
| db_foundation           | Notes                    | Foundation                       |
| db_sms_write            | Sms                      | Public read write                |
| db_sms_read             | Sms                      | Public read only                 |
| db_hr_read              | Staff                    | View all                         |
| db_attendance_staff     | Staff                    | Staff absences and extras only   |
|                         |                          | Staff absences                   |
|                         | Timetable                |                                  |
| db_medical_read         | Student current          | General staff                    |
| db_textbooks            | Textbooks                | Data entry with auditing         |
| db_timetable            | Timetable                | Data entry with auditing         |

The first column represents the account names, the second column represents the file as well as the order of authentication, the last column represents the Account privileges.

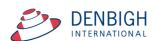

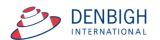